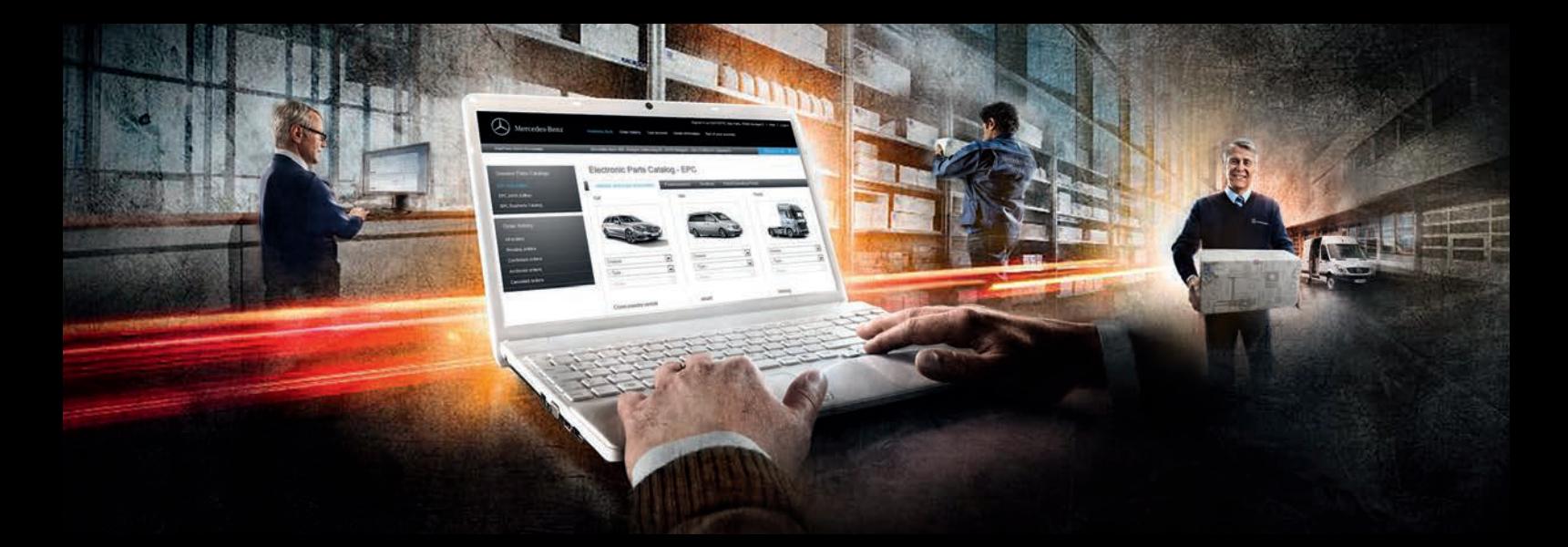

### Mercedes-Benz WebParts – Kurzanleitung.

Ihr persönlicher Online-Bestell-Service für Mercedes-Benz Original-Teile im Überblick.

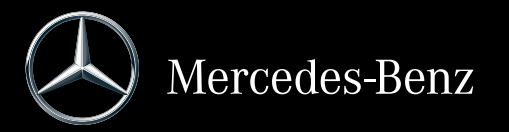

## So einfach wie nie zuvor: mit wenigen Klicks zu Mercedes-Benz Original-Teilen.

Alles, was Sie für Mercedes-Benz WebParts brauchen:

Mercedes-Benz WebParts bietet Ihnen Zugriff auf den kompletten Hersteller-Teile-Katalog und damit auf über 650.000 Mercedes-Benz Original-Teile. Bestellen Sie rund um die Uhr online beim Händler Ihres Vertrauens – an 365 Tagen im Jahr. Neben Ihren individuellen Konditionen erhalten Sie jederzeit Informationen zu Teileverfügbarkeit und Lieferkosten. Außerdem verpassen Sie garantiert keines unserer attraktiven Aktionsangebote.

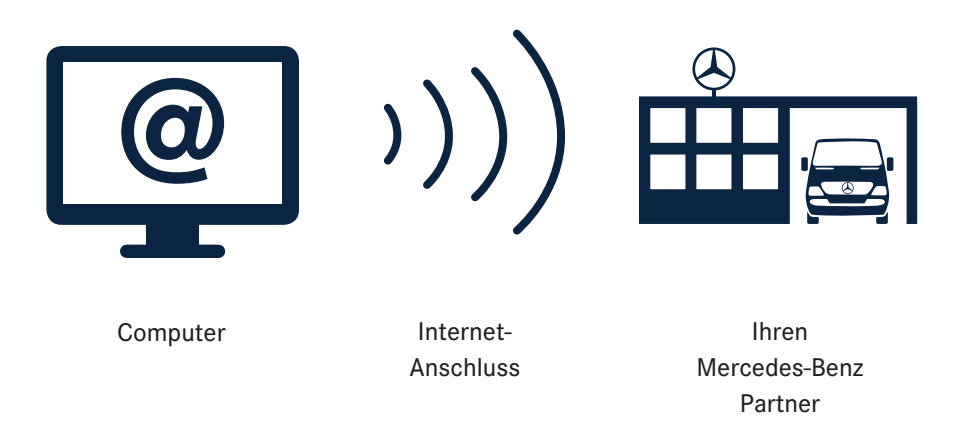

Loggen Sie sich ein und profitieren Sie von Mercedes-Benz WebParts:

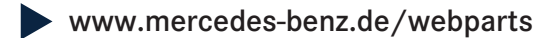

## Effektiv, komfortabel und schnell online bestellen. So geht´s.

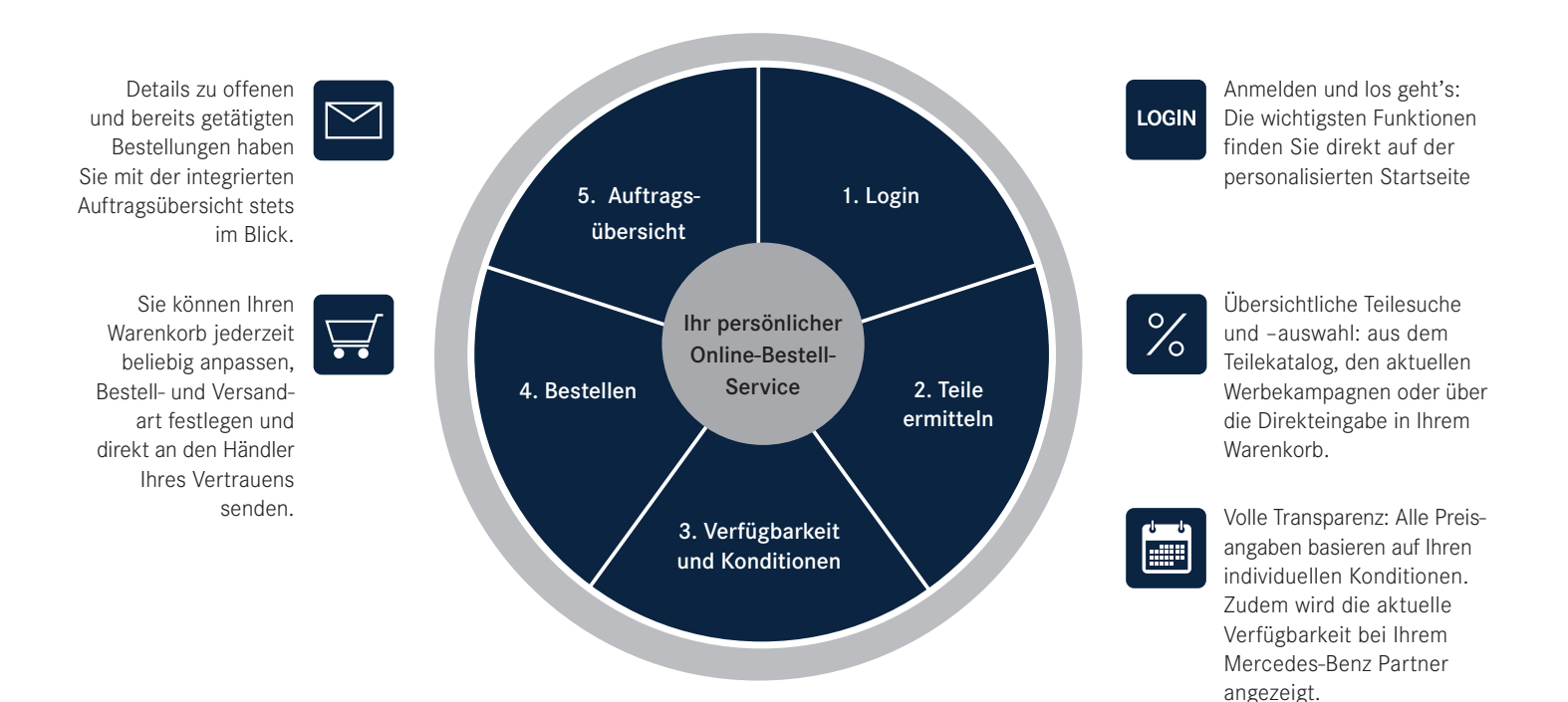

## Ihr Ansprechpartner.

Starten Sie Mercedes-Benz WebParts über: www.mercedes-benz.de/webparts

und loggen Sie sich mit Ihren persönlichen Zugangsdaten ein. Falls Sie noch keine Login-Informationen haben oder weitere Informationen wünschen, wenden Sie sich bitte an Ihren Mercedes-Benz Partner oder nutzen Sie die kostenlose Registrierung aus unserer Webseite.

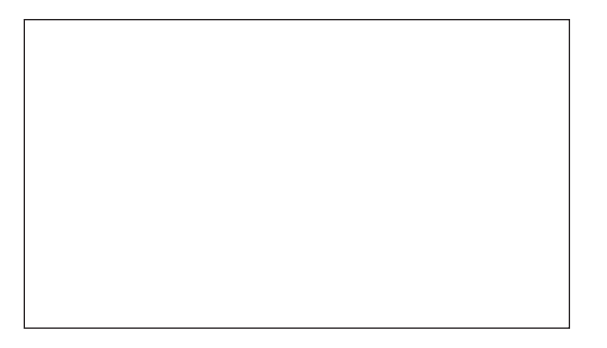

Ihr Ansprechpartner bei Fragen:  $\blacktriangleright$ 

Kundenhotline: 0900 13 72 787\* (nur Deutschland)

\*49 Cent pro Minute aus dem deutschen Festnetz, Mobilfunkpreise können abweichen.

# Login.

#### Ihre persönlichen Zugangsdaten:

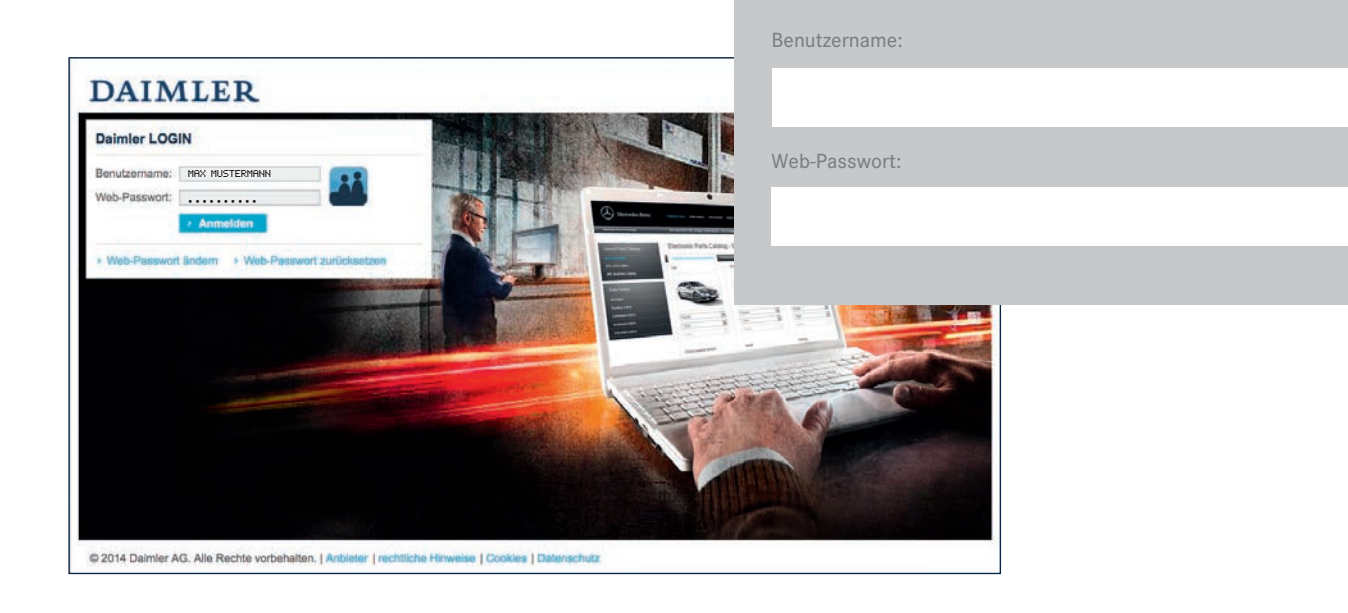

### Der Einstieg über Ihre persönliche Startseite.

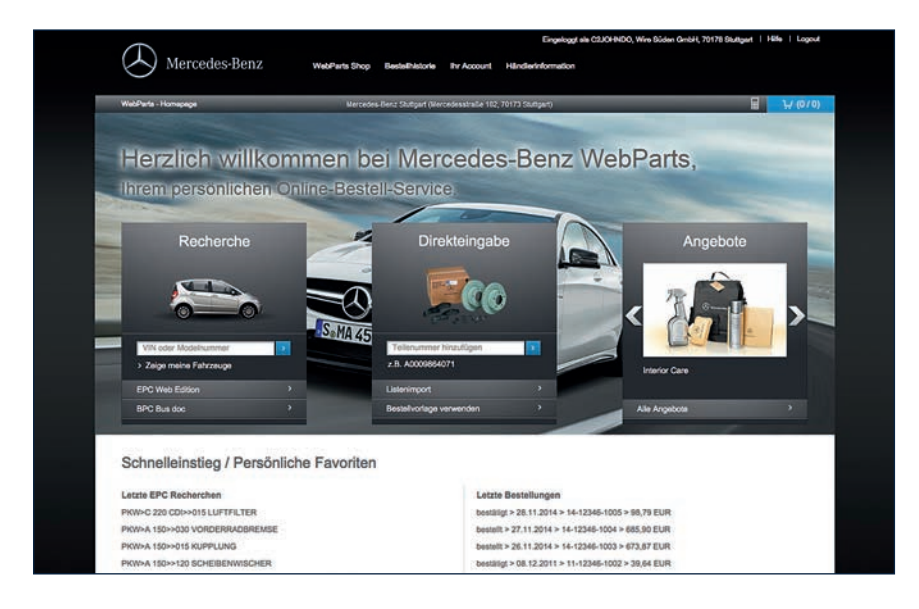

Ihre persönliche Startseite bietet Ihnen sämtliche Funktionalitäten des Online-Bestell-Portals im Überblick. Von hier aus können Sie Original-Teile ermitteln, Bestellungen aufgeben, aktuelle Angebote aufrufen, Ihren Warenkorb einsehen oder den Status einer aktuellen Bestellung prüfen.

Nutzen Sie die Möglichkeit, Ihren Schnelleinstieg selbst zu gestalten. Legen Sie beispielsweise Favoriten zu Ihren letzten Bestellungen oder Recherchen an, um diese unmittelbar nach dem Einloggen aufrufen zu können.

### Teilenummern schnell und sicher bestimmen.

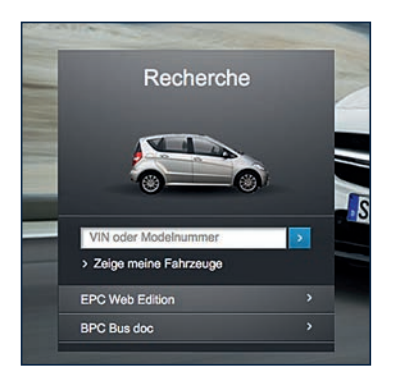

Für den Einstieg in die fahrzeugbezogene Teilerecherche des elektronischen Hersteller-Teile-Katalogs (EPC), geben Sie einfach direkt die FIN ein. Busumfänge finden Sie gebündelt im externen BusPartsCatalog (BPC).

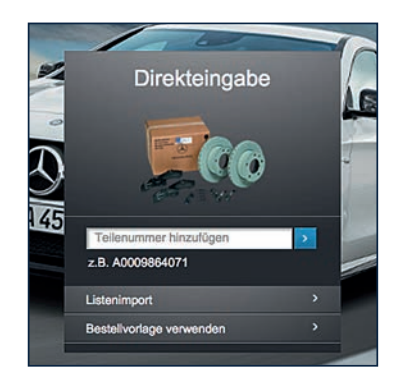

Sie kennen die benötigte Teilenummer bereits? Dann geht es über die Direkteingabe noch schneller. Oder nutzen Sie bei mehreren Teilenummern den Excel-Import bzw. gespeicherte Bestellvorlagen.

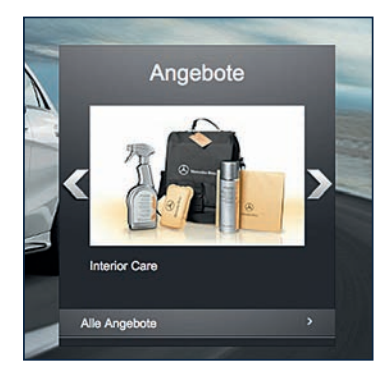

Mit dem Angebotsticker haben Sie alle aktuellen Aktionsangebote Ihres Mercedes-Benz Partners stets im Blick und nutzen so die Chance von Sonderpreisen zu profitieren.

#### Komfortabel Teile recherchieren.

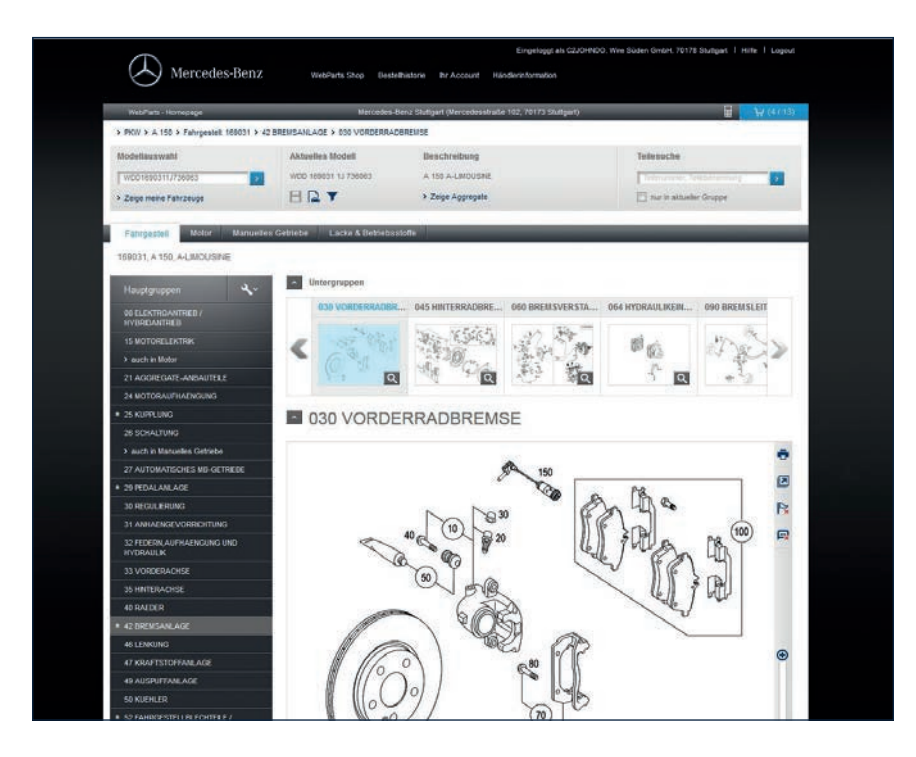

Über die Eingabe der FIN stellen Sie bei der Teilermittlung den exakten Bauzustand des Fahrzeugs und seiner Komponenten sicher.

Neben den Fahrzeugdaten, die Sie auch in Form der Datenkarte aufrufen können, haben Sie die Möglichkeit Ihre Fahrzeuge zu speichern, um sie bei der nächsten Recherche direkt zur Hand zu haben.

Ermitteln Sie anschließend die gewünschten Mercedes-Benz Original-Teile über die angezeigten Haupt- und Untergruppen.

#### Individuelle Preise und aktuelle Verfügbarkeit.

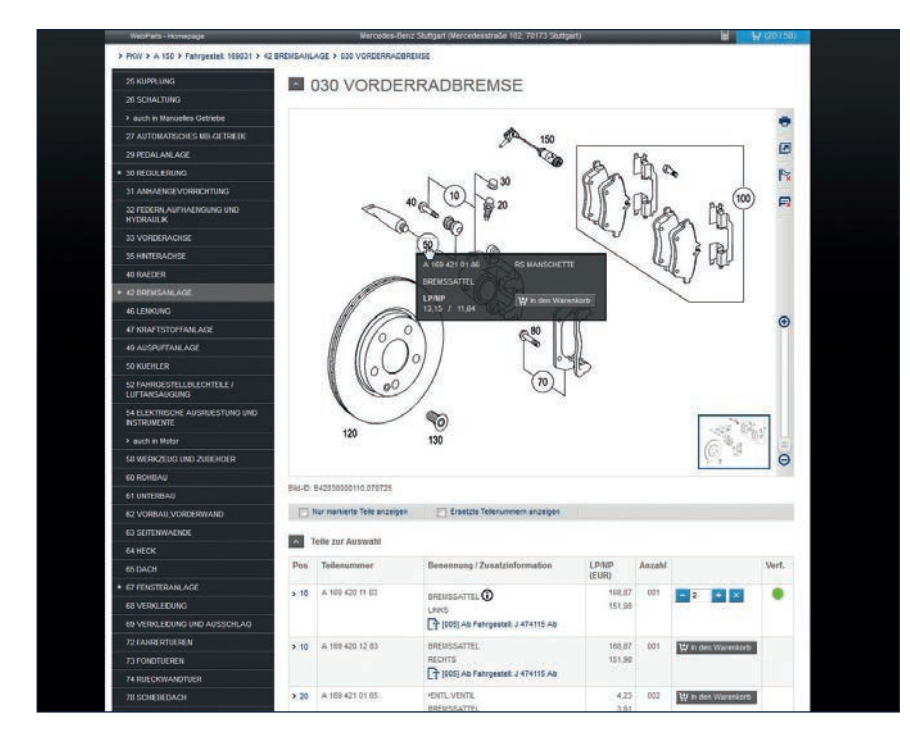

Wählen Sie Original-Teile direkt aus der Illustration oder über die Teileliste aus und legen Sie diese in Ihren Warenkorb.

Bereits hier erhalten Sie Informationen zur aktuellen Verfügbarkeit und zu Ihren individuellen Konditionen.

Für noch mehr Übersichtlichkeit bei der Teileauswahl haben Sie die Möglichkeit, aus unterschiedlichen Darstellungsoptionen zu wählen.

# Über die Direkteingabe Zeit sparen.

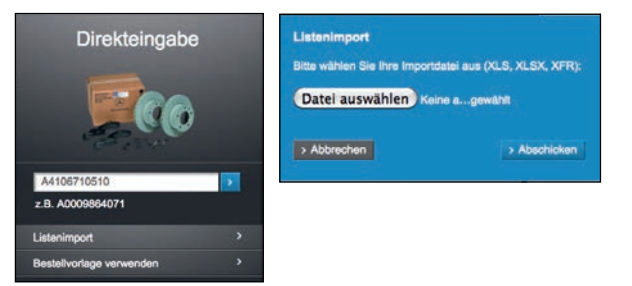

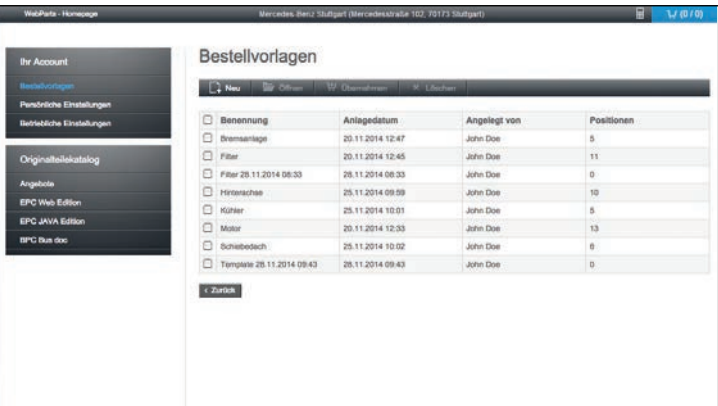

Produkte, die Sie regelmäßig benötigen, lassen sich bequem in Bestellvorlagen zusammenfassen. Hierzu können Sie Teilelisten importieren oder Bestellungen als Vorlagen speichern. So sparen Sie Zeit bei der Erfassung.

#### Aus der Aktion in den Warenkorb.

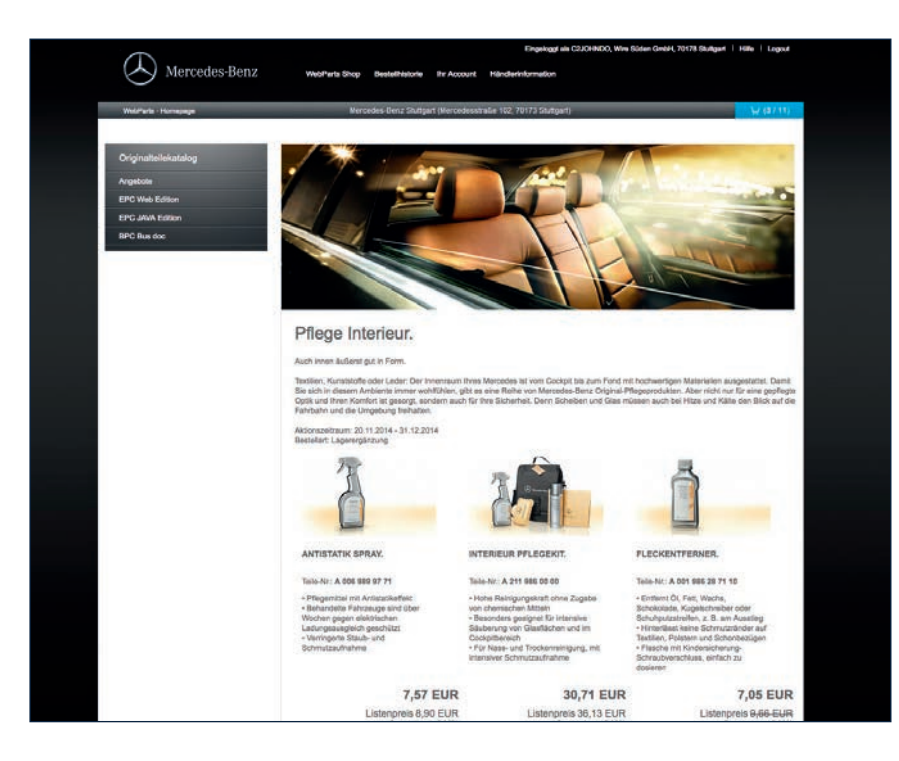

Sichern Sie sich zusätzliche Preisvorteile: Attraktive Aktionsangebote, die auf Ihre Bedürfnisse maßgeschneidert sind, finden Sie unmittelbar nach dem Login. Schauen Sie regelmäßig rein und profitieren Sie von aktuellen Sonderpreisen Ihres Mercedes-Benz Partners.

### Jederzeit ganz einfach bestellen.

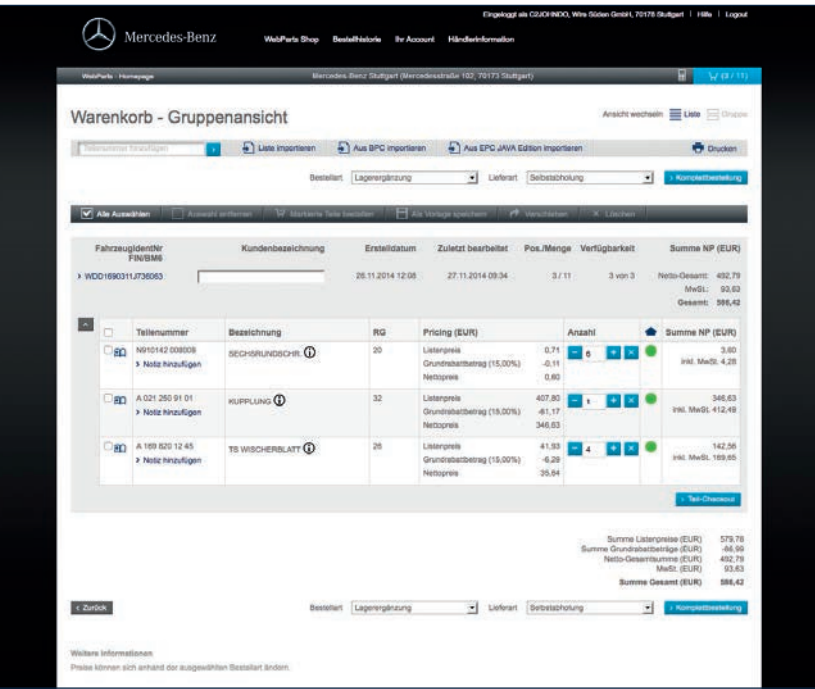

Nachdem Sie die gewünschten Original-Teile ermittelt und in den Warenkorb gelegt haben, können Sie alle Details einsehen, Bestellpositionen nochmals ändern, ergänzen und anschließend bequem bestellen.

Übermitteln Sie den Warenkorb mit Hilfe der automatischen Gruppierung fahrzeugbezogen oder als Gesamtbestellung.

Wählen Sie abschließend noch eine der angebotenen Bestell- und Versandarten aus und ergänzen Sie bei Bedarf Ihre Bestellung um eine persönliche Nachricht an Ihren Mercedes-Benz Partner.

#### Stets im Bilde über den Bestellstatus.

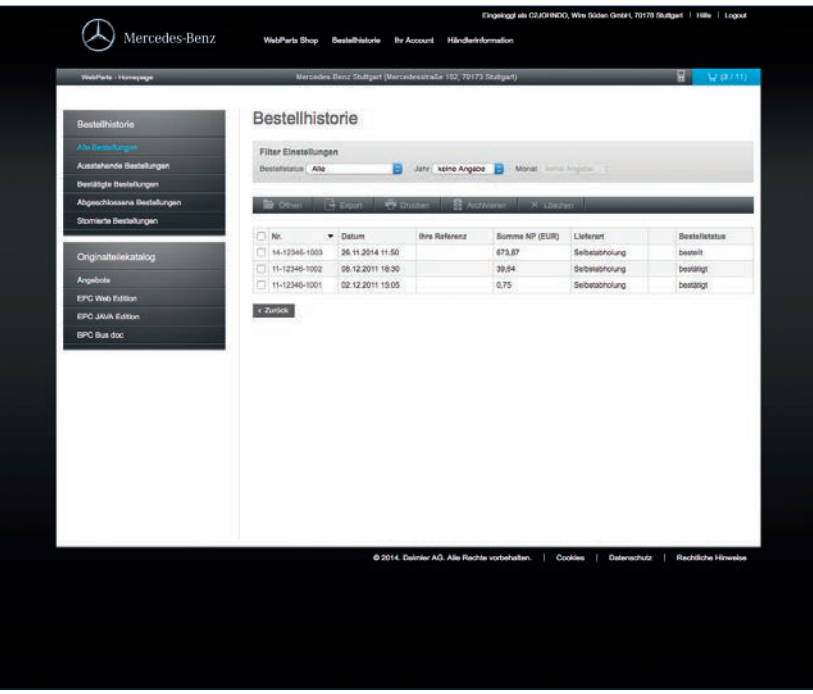

Auch im Nachhinein haben Sie alle Bestelldetails jederzeit schnell zur Hand – unabhängig davon, ob sich Ihre Bestellung noch in Bearbeitung befindet oder bereits vollständig abgewickelt wurde.

Für noch mehr Übersichtlichkeit und zur besseren Planung können Sie Ihre gesamten Bestelldaten auch ausdrucken und im Excel-Format exportieren.

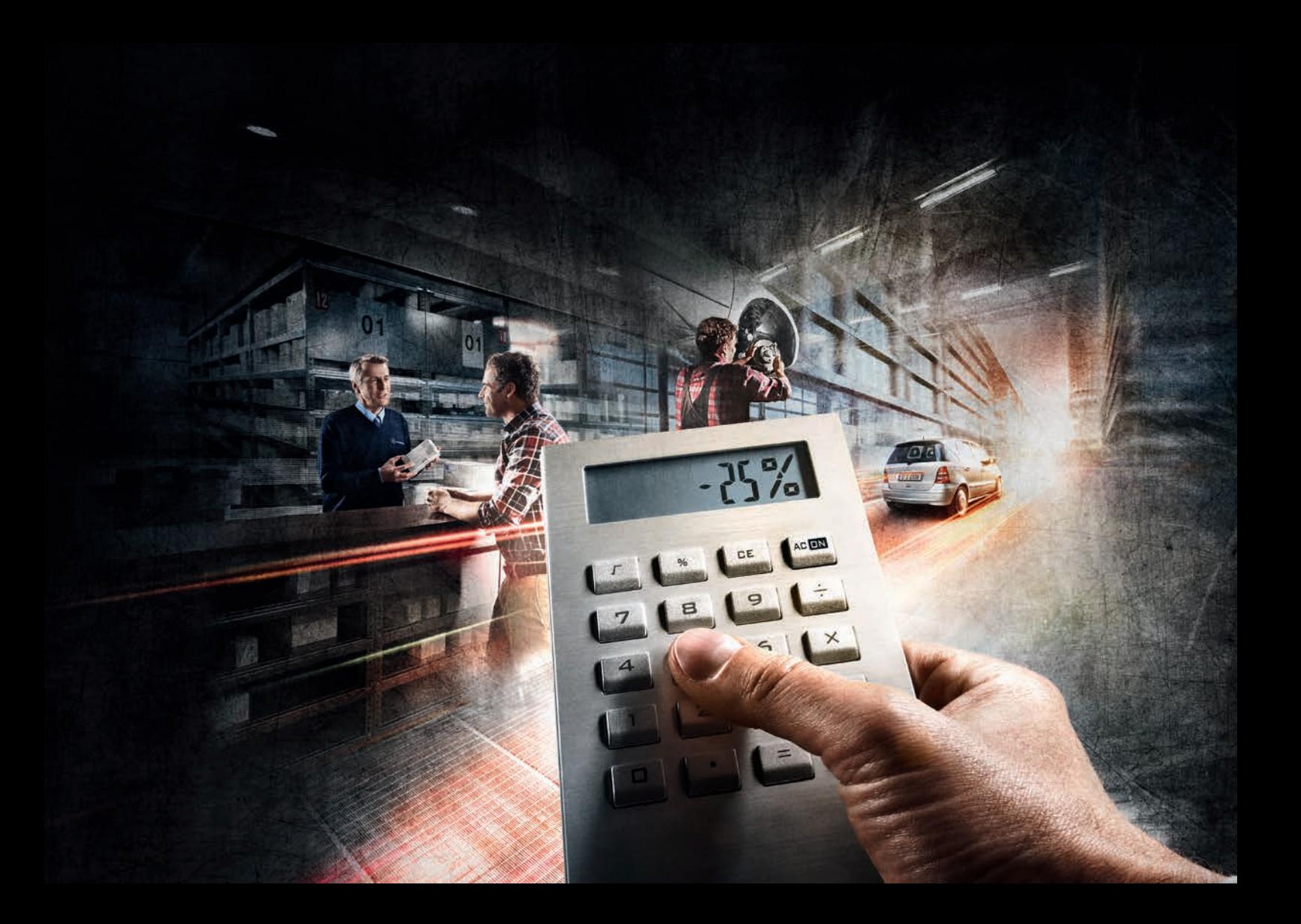

## Ihre Vorteile von Mercedes-Benz WebParts auf einen Blick:

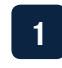

Bestellung von Mercedes-Benz Original-Teilen rund um die Uhr zu individuellen **1 5** Konditionen

**2**

Zugriff auf das Komplettsortiment an Original-Teilen, Original-Tauschteilen und Original-Zubehör von Mercedes-Benz, smart und Setra-Omnibusse

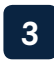

Zugriff auf den kompletten Hersteller-Teile-Katalog inklusive FIN-Identifikation der Teile

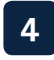

Informationen zu Teileverfügbarkeit und Lieferkosten

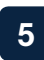

Übersicht über alle Bestellungen mit individuellen Einkaufspreisen zur besseren Kostenkalkulation

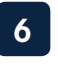

Immer topaktuell informiert über attraktive Aktionsangebote

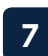

Direkte Anbindung an Ihr SAP-System für eine schnelle Bestellabwicklung

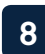

Kostenlos bereitgestellt von Ihrem Mercedes-Benz Partner

#### Machen Sie Mercedes-Benz WebParts zum Teil Ihres Erfolgs!

Erleben Sie selbst, wie einfach, schnell und komfortabel Ihr persönlicher Online-Bestell-Service ist:

www.mercedes-benz.de/webparts

Mercedes-Benz Original-Teile dienen ausschließlich der Wiederverwendung und sind nicht für den Wiederverkauf bestimmt. Anbieter: Daimler AG, Berlin, MBD/VSP, 669.08.595.00/0515, Printed in Germany

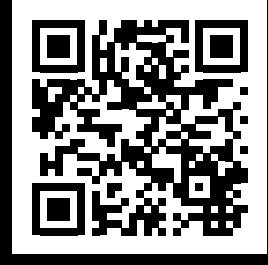